# الانفوجرافيك

أفضل البرامج لإنشاء

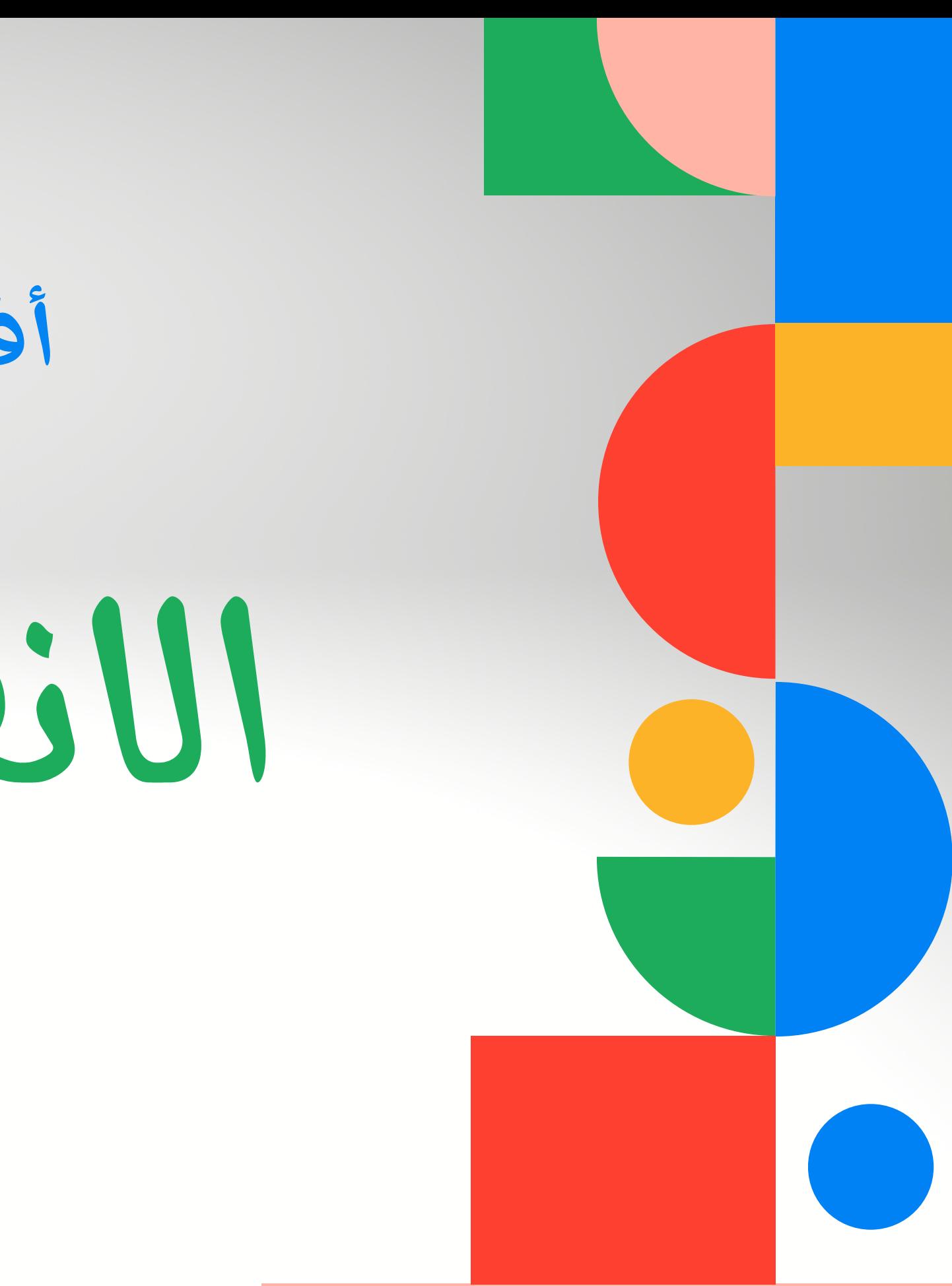

## أرحب بالجميع وأشكر لكم حضوركم وحرصكم

## وأتمنى أن تجدوا فيما أقدمه لكم الفائدة ...عائشة برهان

welcome!

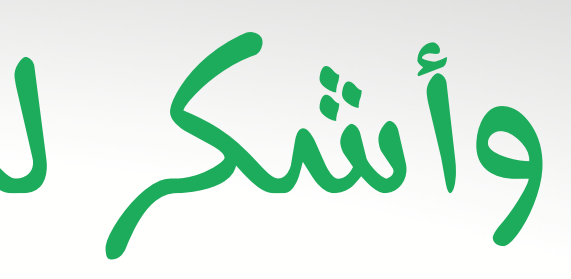

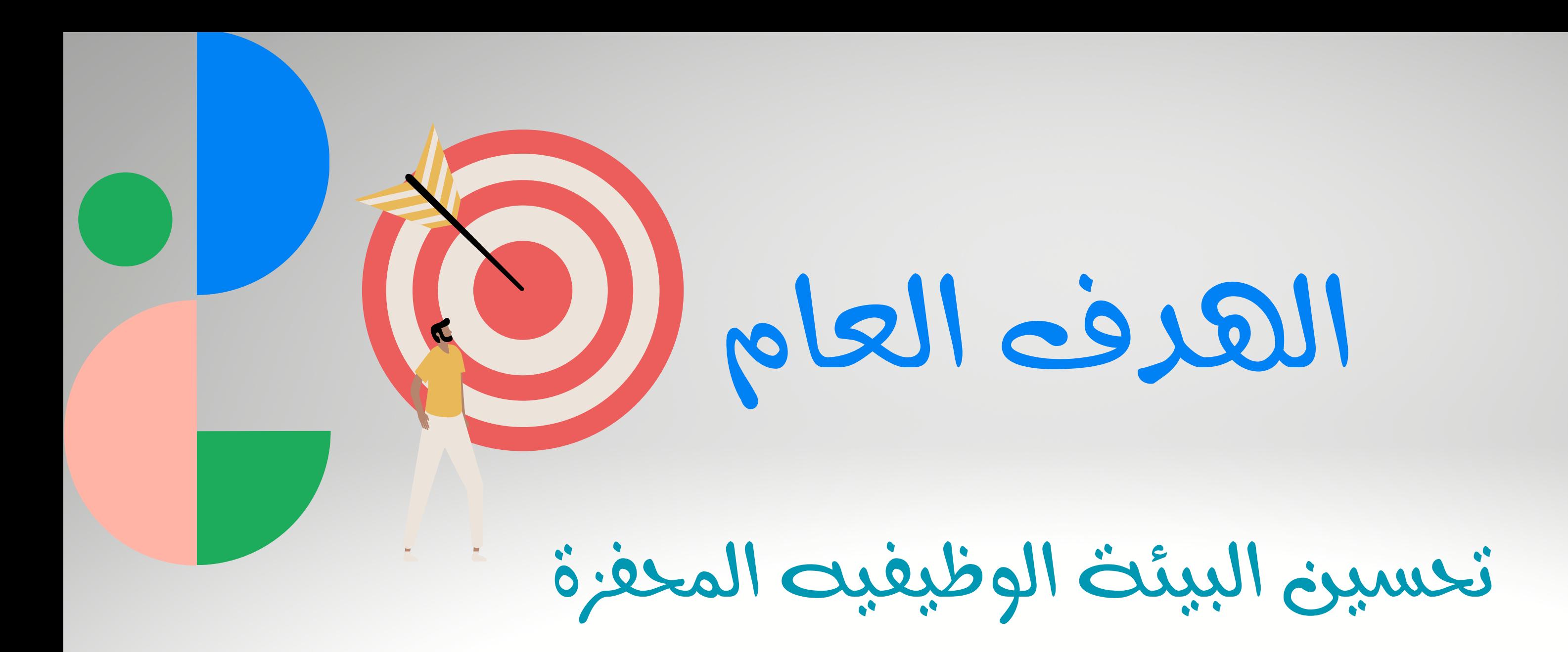

# للإبداع والابتكار

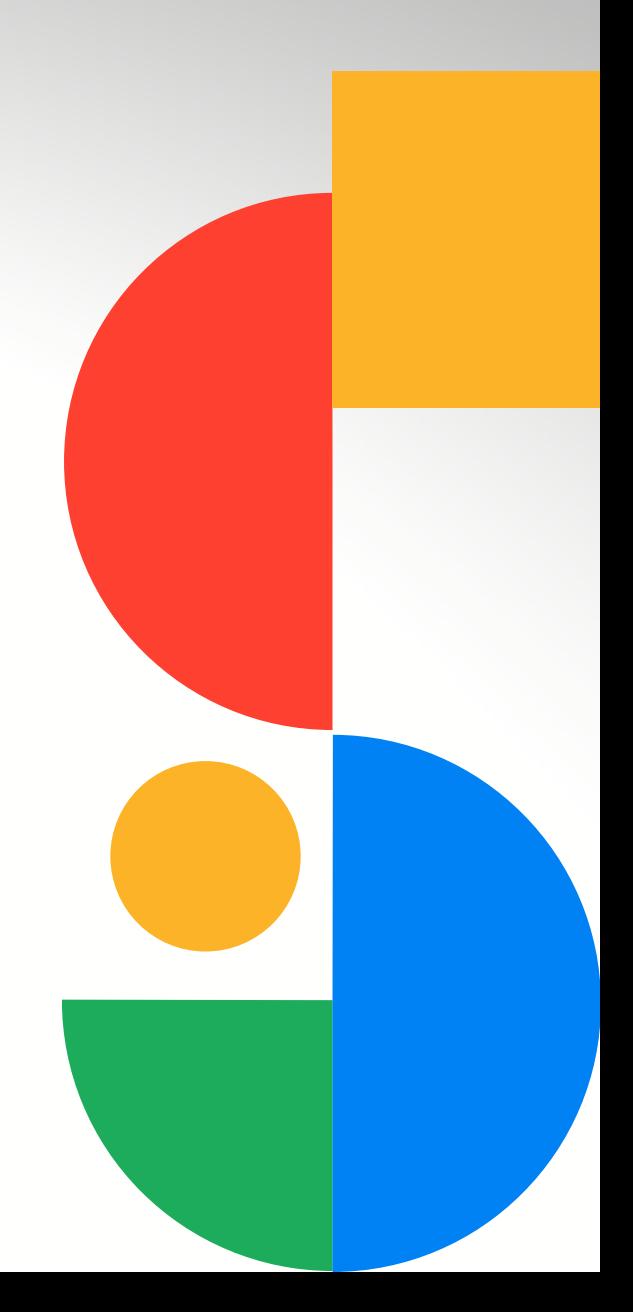

إتقان شاغلي الوظائف التعليمية لمهارات

الهدف من الورشة

التصاميم بواسطة الانفوجرافيك

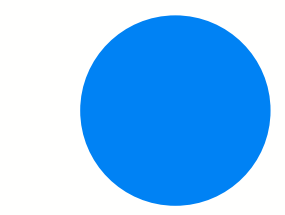

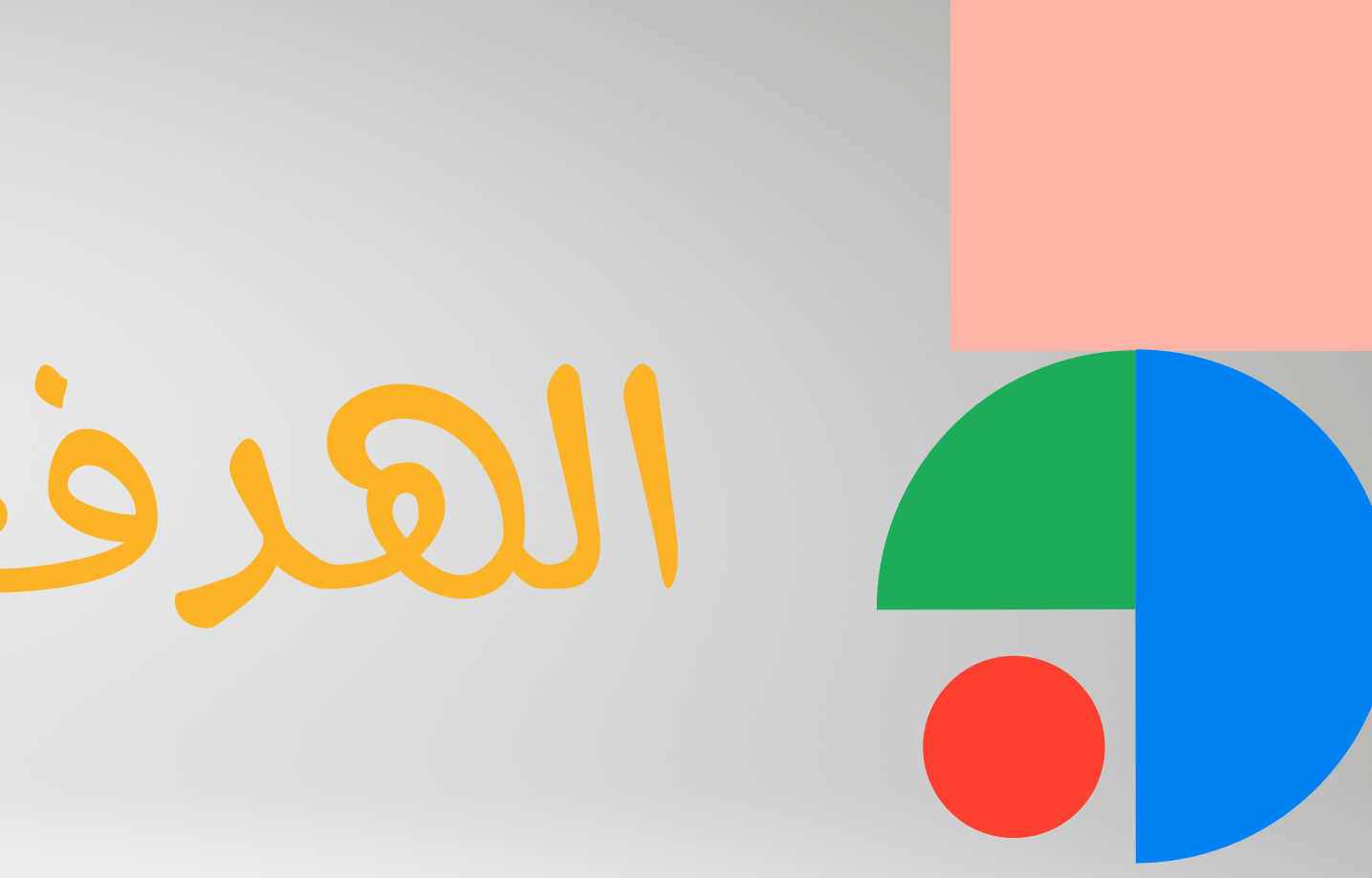

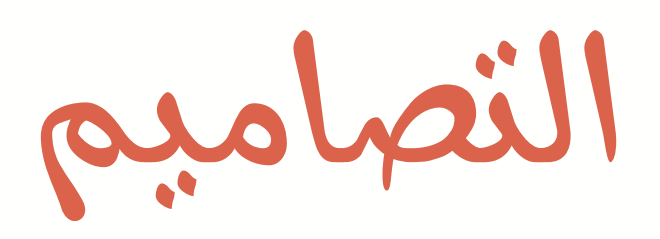

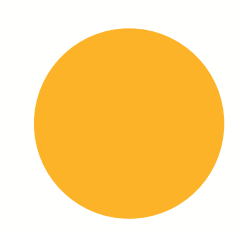

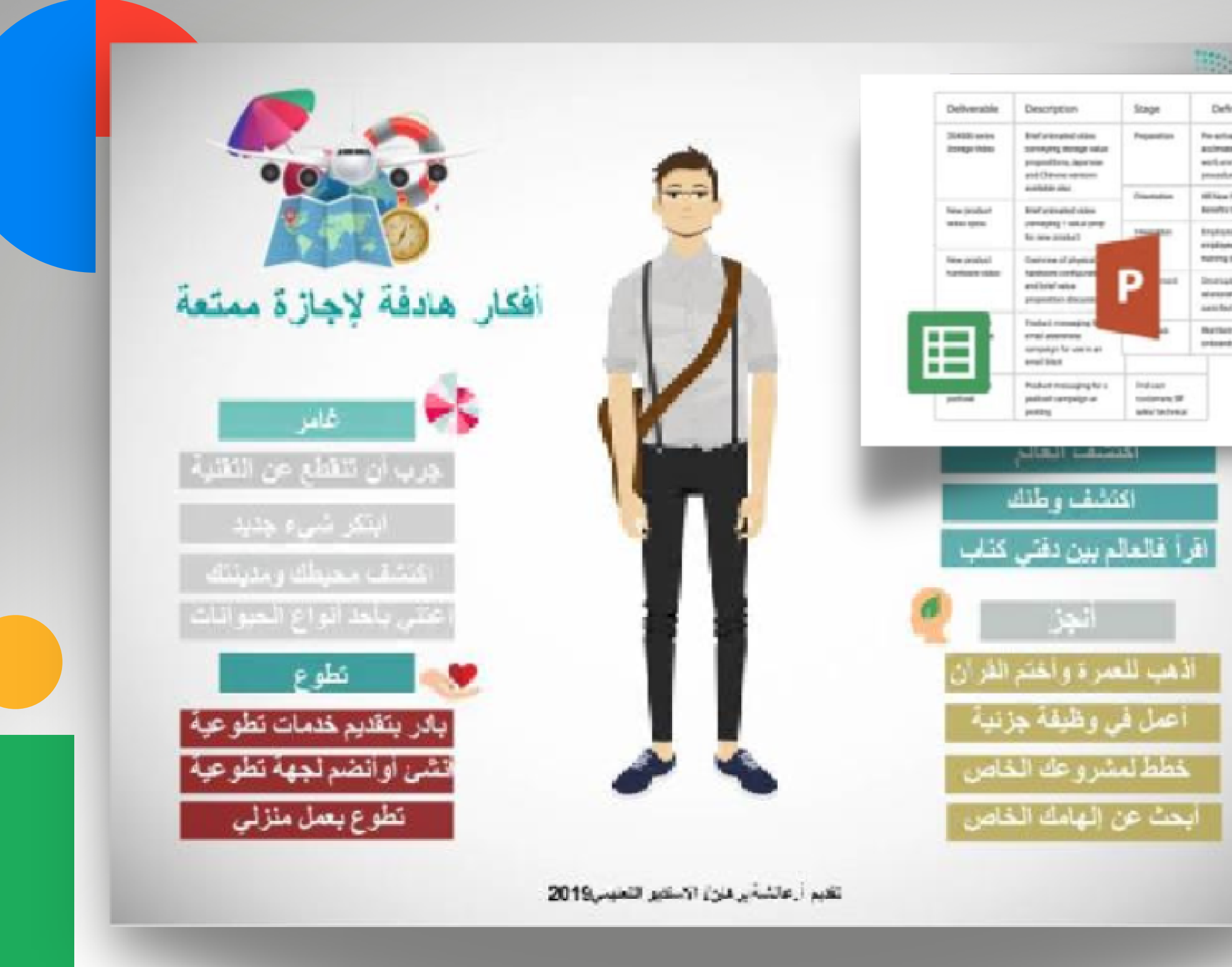

### Title, 2007

### Definition

Pre-serious, first day thru first years to activity a colmular the rang employee to the culture." warfs anarizes must b, and introduce to policie procedures and colline modeline.

**Hillian Implayee Disemeter and by, class** Results training over department quarticle

**Brukone development planning by a gor**explorers allowed a 10 call deaded THE POSTAL ARRESTS FOR THE

Development and the state of the assessment in Alatheast always a sweeting performance aspect. axes feeling to the University's manger

### Aisha Burhan

that turns and heaving the offiorkestry prison.

To better prive NCs aren't business community, first Business IC stres-for mostleme in the services, relacational services, over to and special voltations.

Small Business MC awards at chemical addition by providing be agree ablas different partitions states synthesis brailers products and senioles to make the clumping needs of omal. Journee owners. Throughout the year, after a solutecture on remained above 71 percent paralleling the performance of the remained three years.

A hotel of believes closers used investing level Australia in ... 3014-13, a 18 percent increase over led year. This includes 26,216 th parties state, 19,171 phone inspiring and 2,217 phones arrant through a road. Irred Business BC dies seens \$1 percent. Increase in resuming wate in cheres and a stagement increase in please insular

> **PFS SHATRUPING REALISHE SAVIS BEFOREFAST** This continue that was restricted and address and dress in using my services this year, as 9 percent. an Perpentasi pad

aronma to quality and affordable education, finall IC offset 193 sentancia 3116 15 aestro clotal of 307 Series was uniform and webman, a 32 percent increase. sings also previous peac.

هو فن تحويل البيانات والمعلومات والمفاهيم المعقدة الي

صور ورسوم يمكن فهمها واستيعابها بوضوح وتشويق

A $\bullet$   $\leftarrow$  $\boldsymbol{\mathcal{D}}$  $\blacksquare$  $\boldsymbol{\mathcal{A}}$ 

 $\mathbf \Omega$ 

 $\mathbf{p}$  $\leftarrow$  $\blacksquare$  $\mathcal Q$ n

وهو أسلوب يتميز بعرض المعلومات المعقدة و الصعبة

بطريقة سلسة وسهلة وواضحة للقارئ

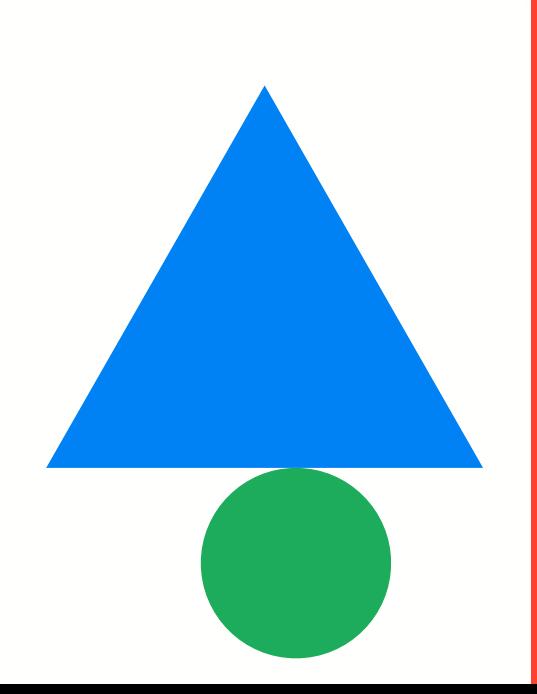

وايضا يطلق عليها ) التصاميم المعلوماتية(

)مخطط المعلومات الرسومي( )رسم المعلومات(

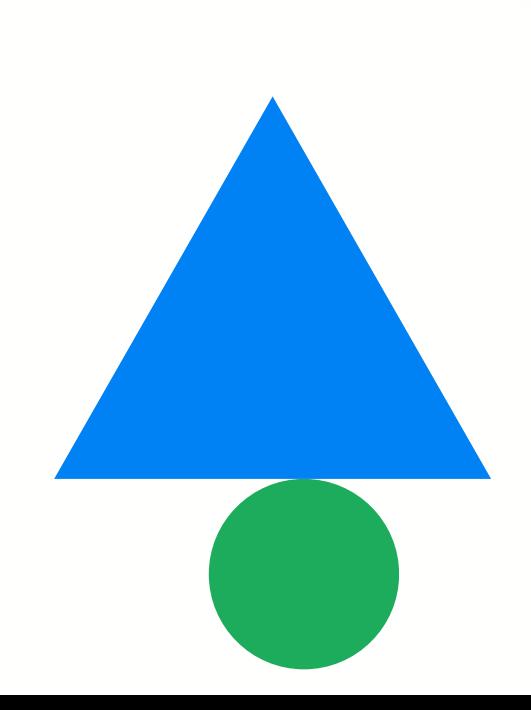

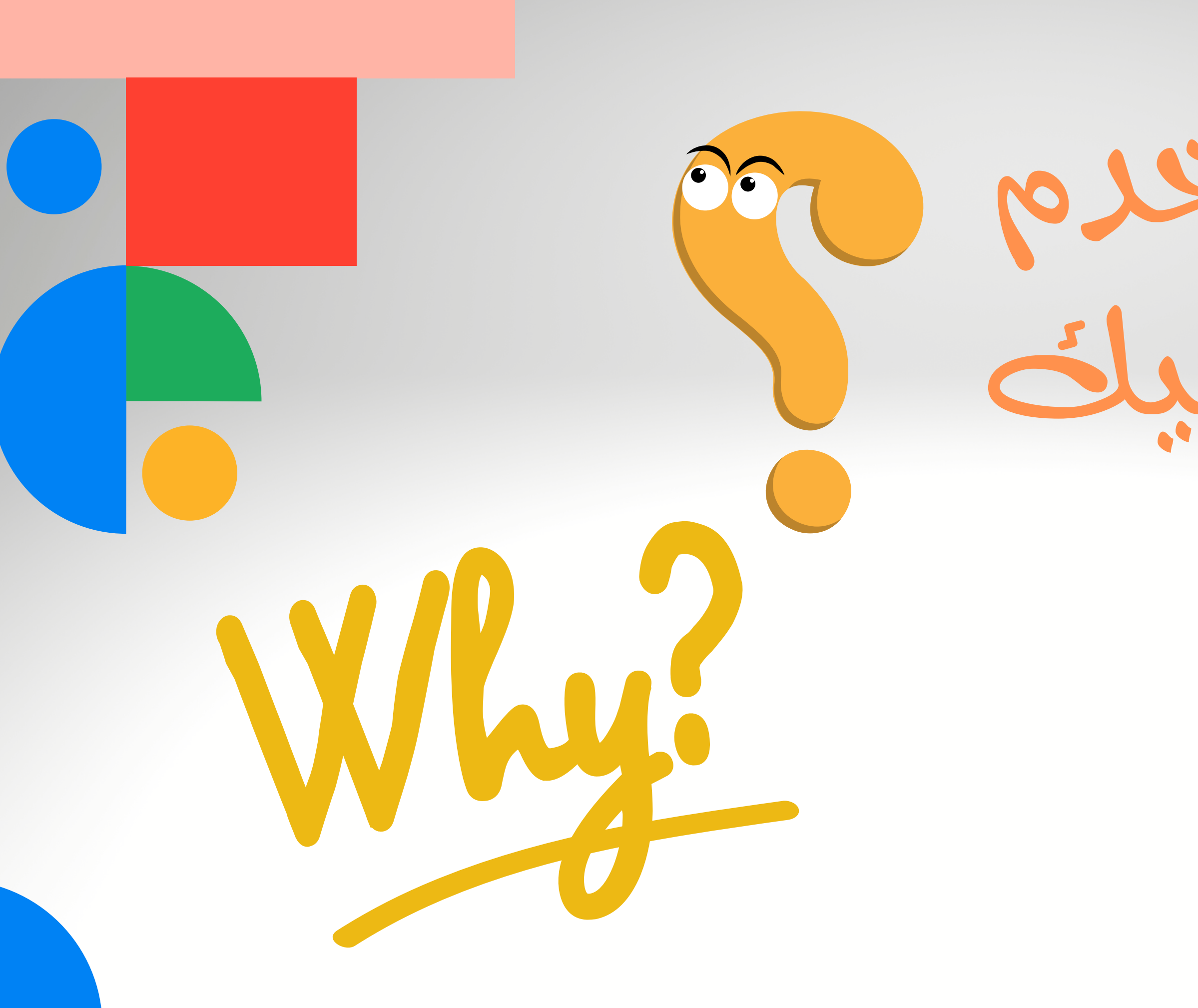

# لماذانستخدم الانفوجرافيك

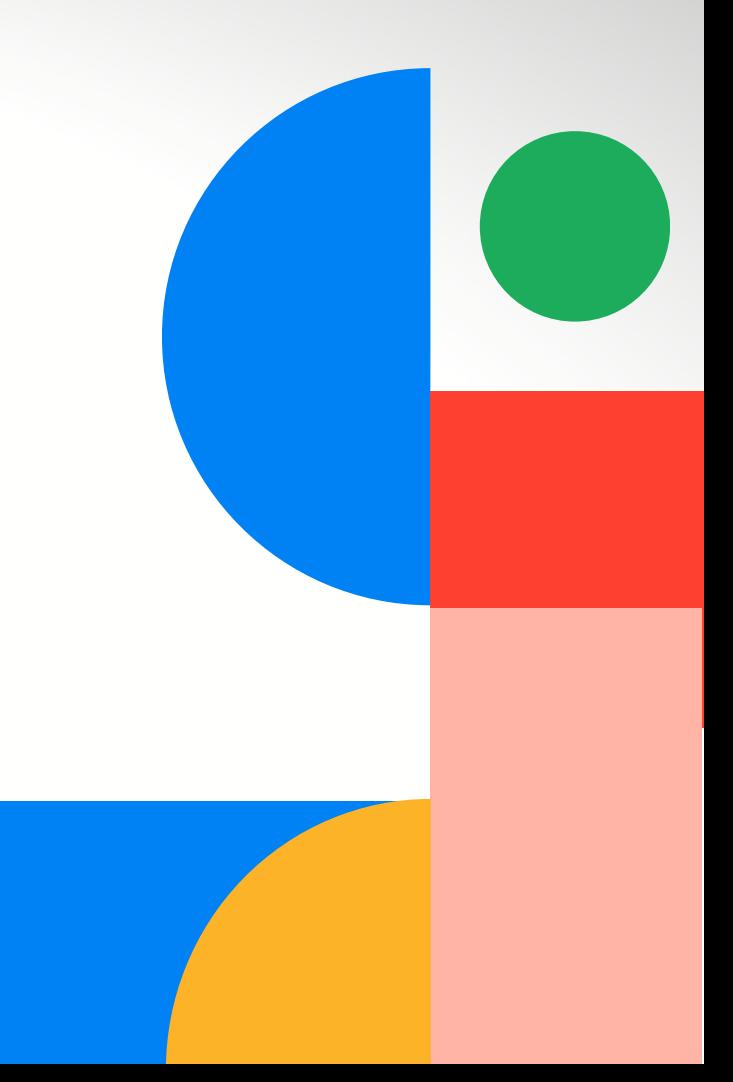

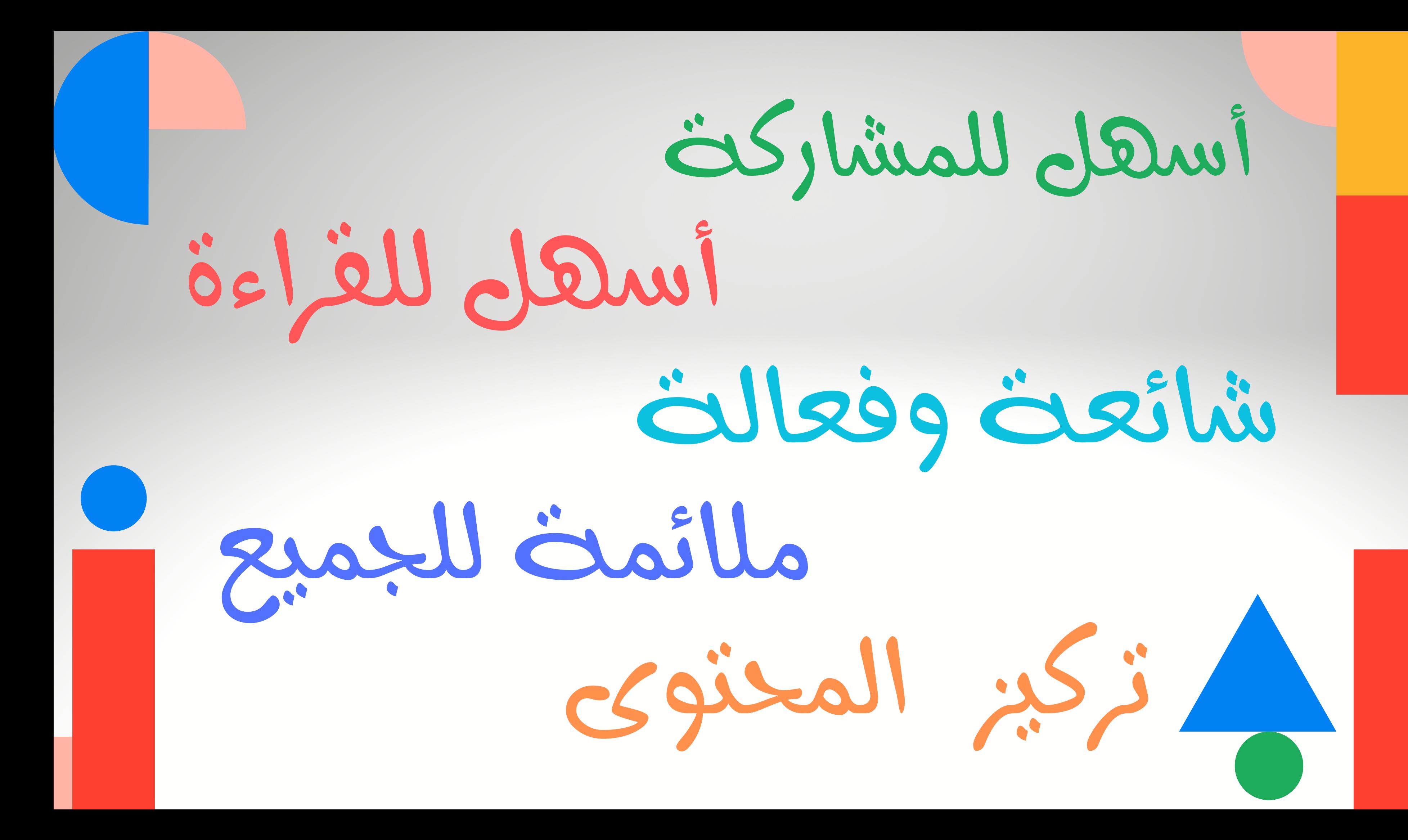

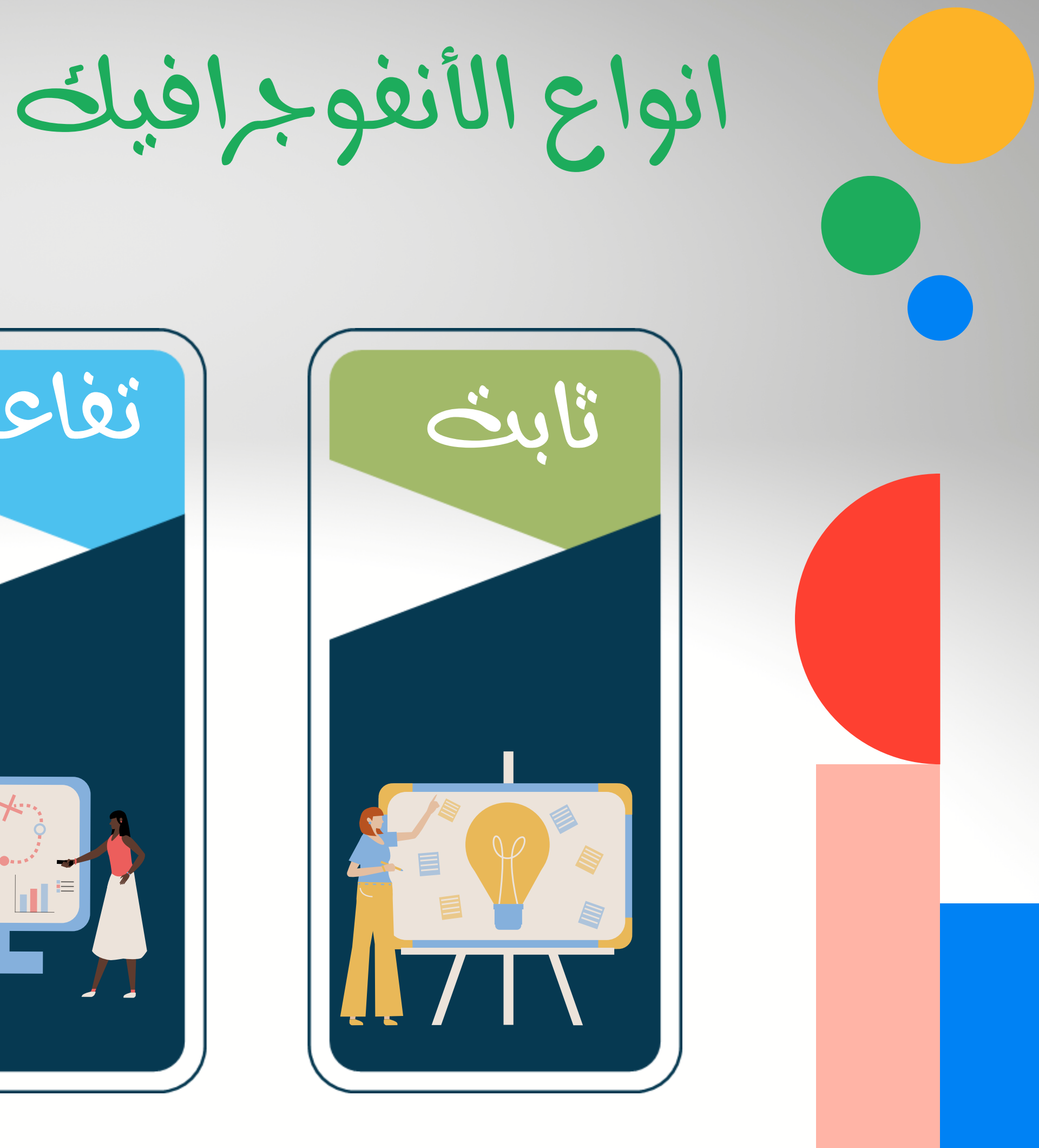

من حيث العرض

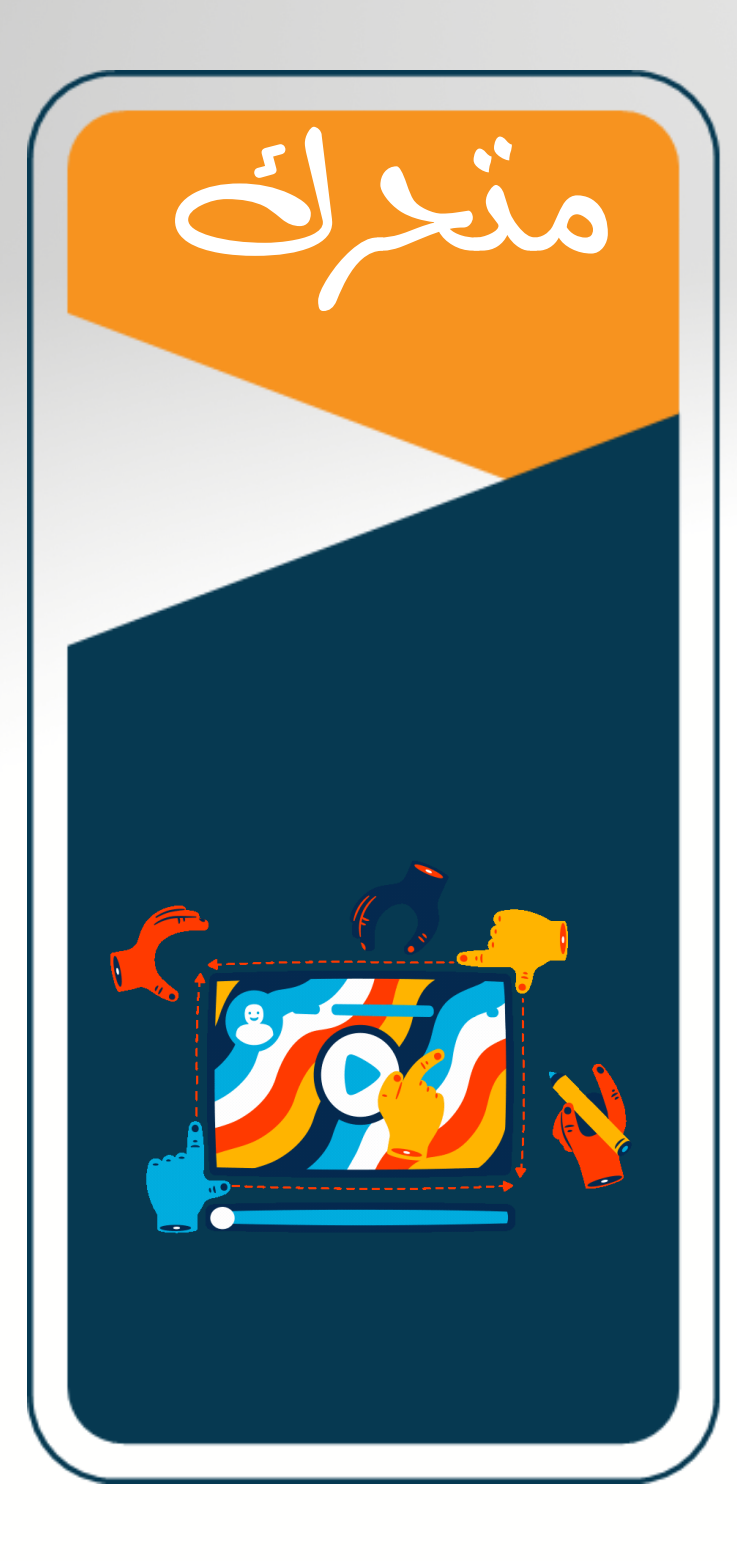

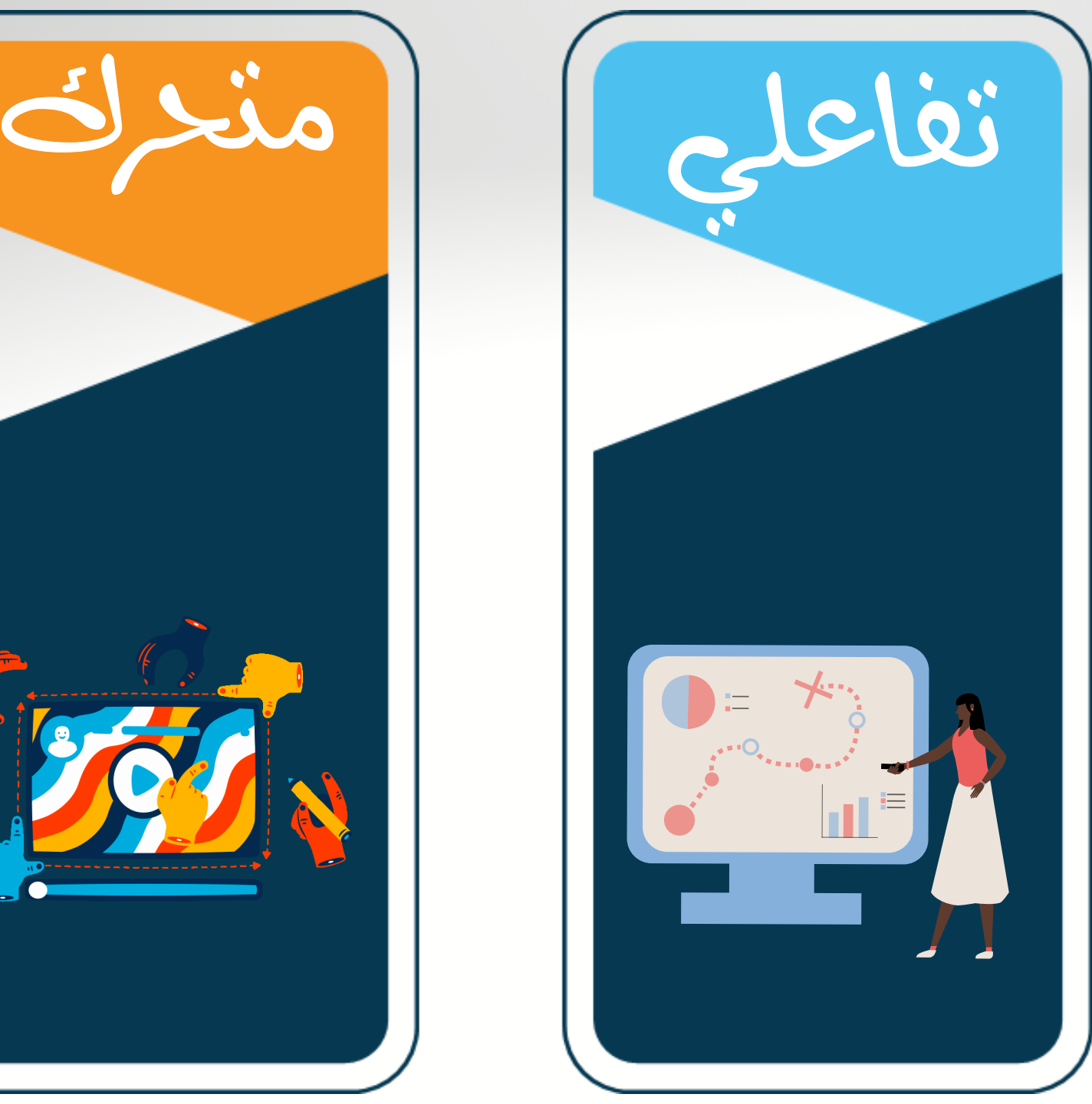

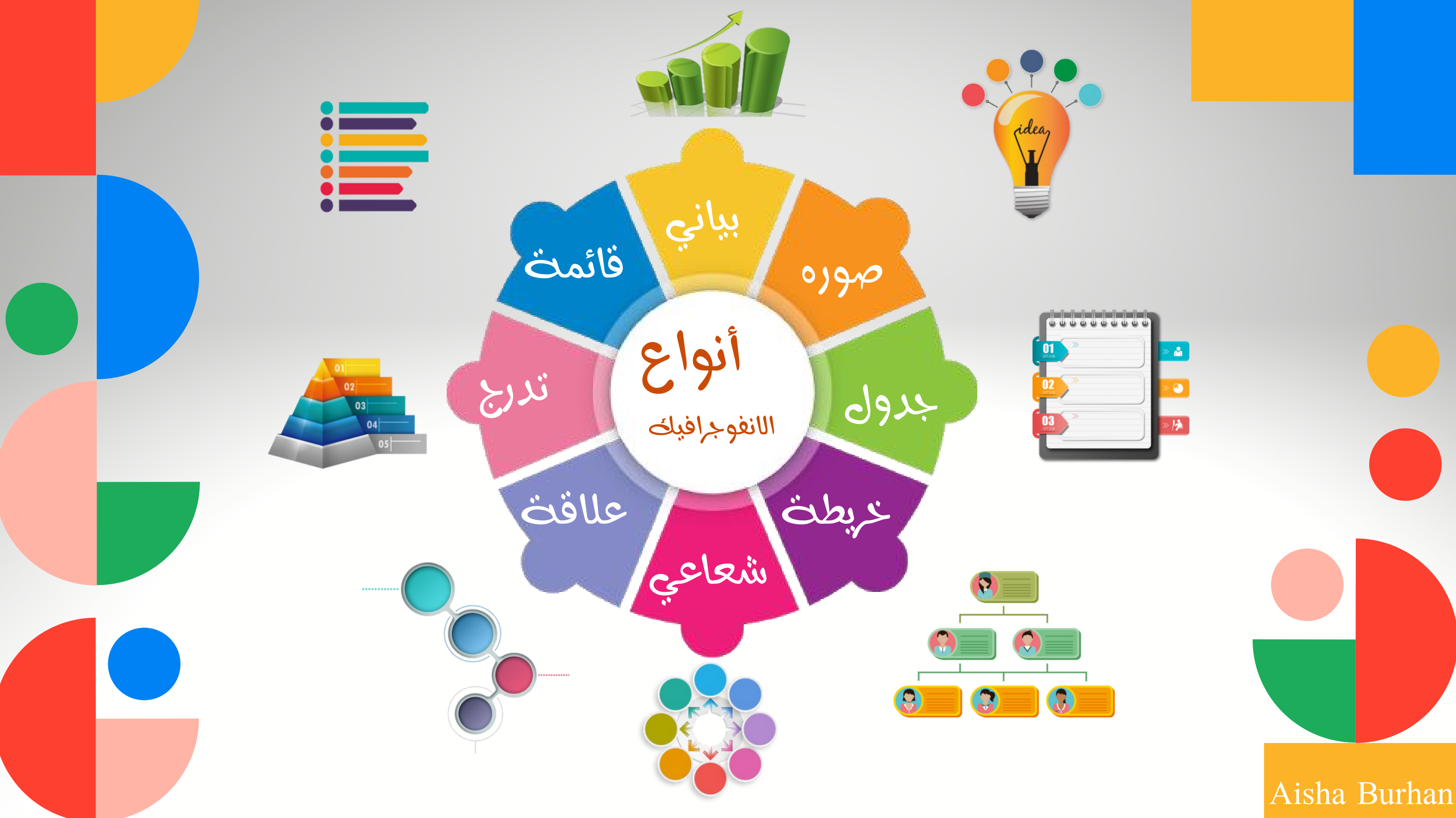

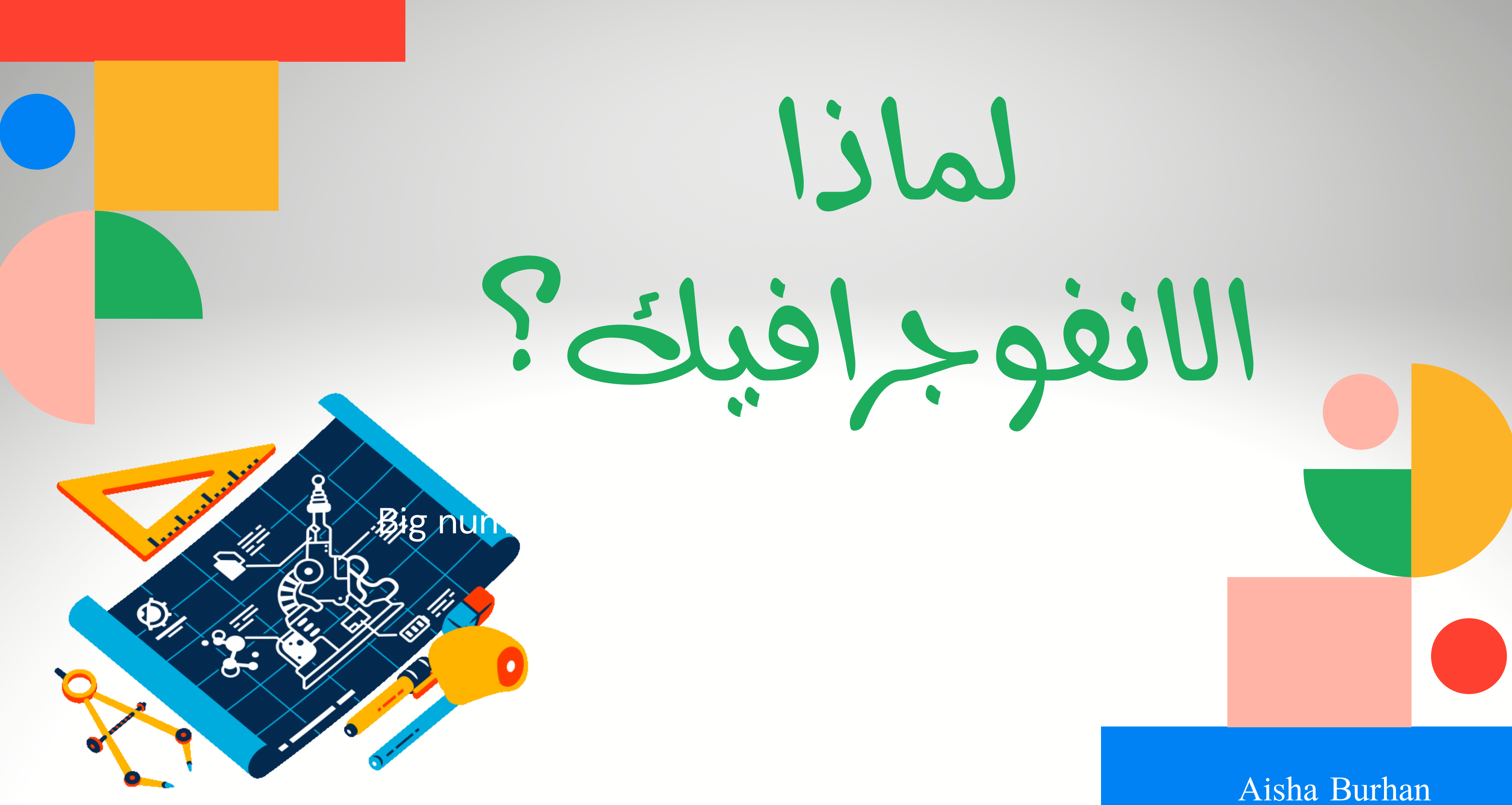

من مستقبلاتنا الحسيه موجودة في

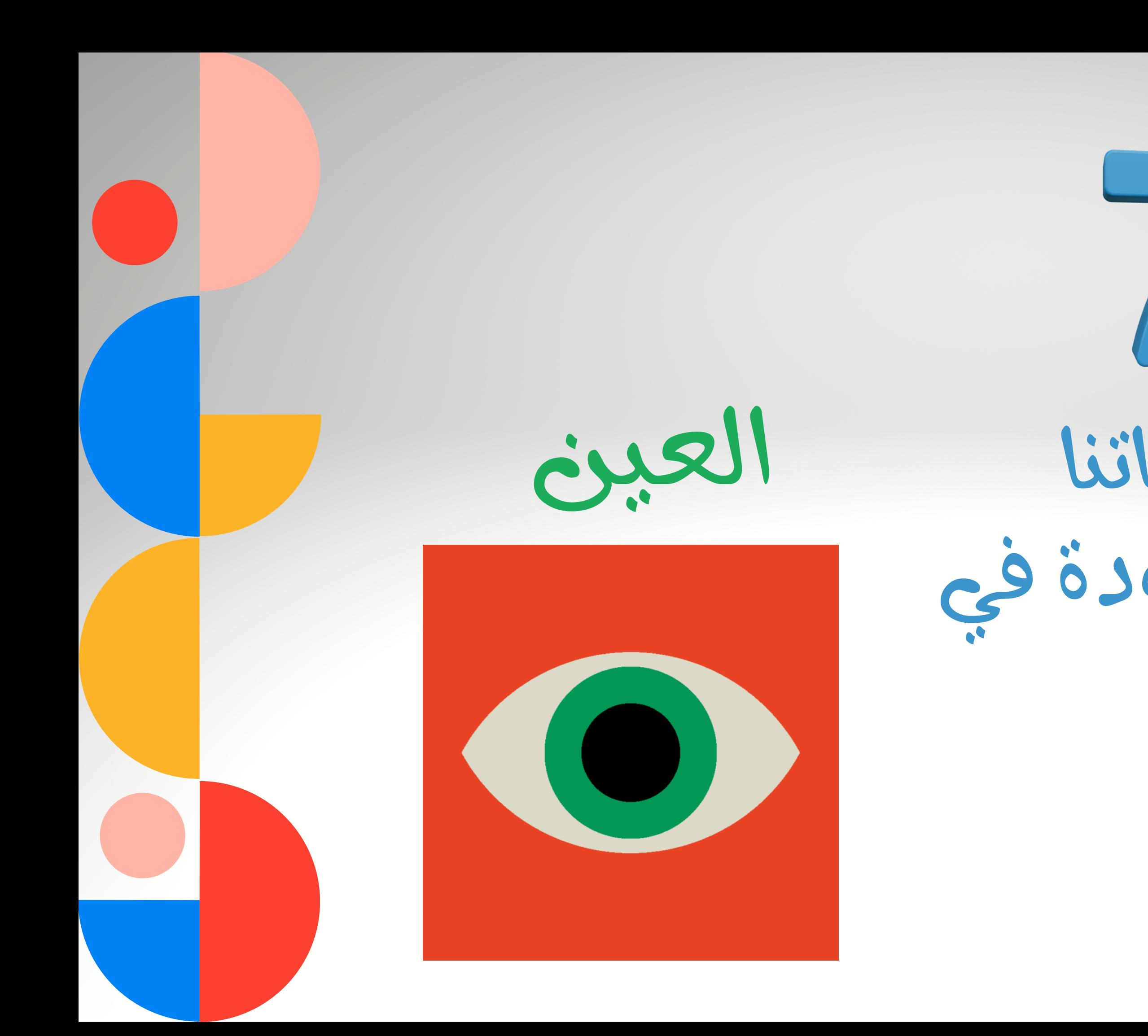

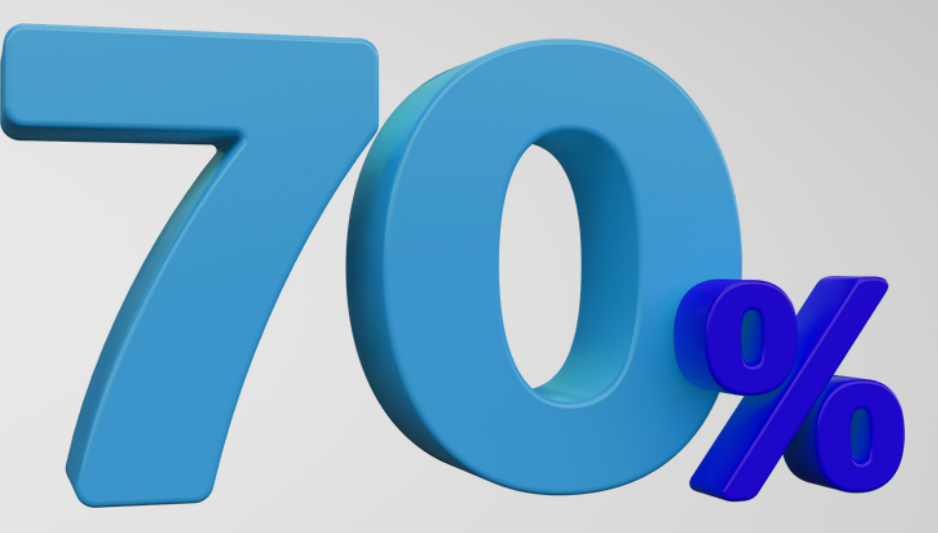

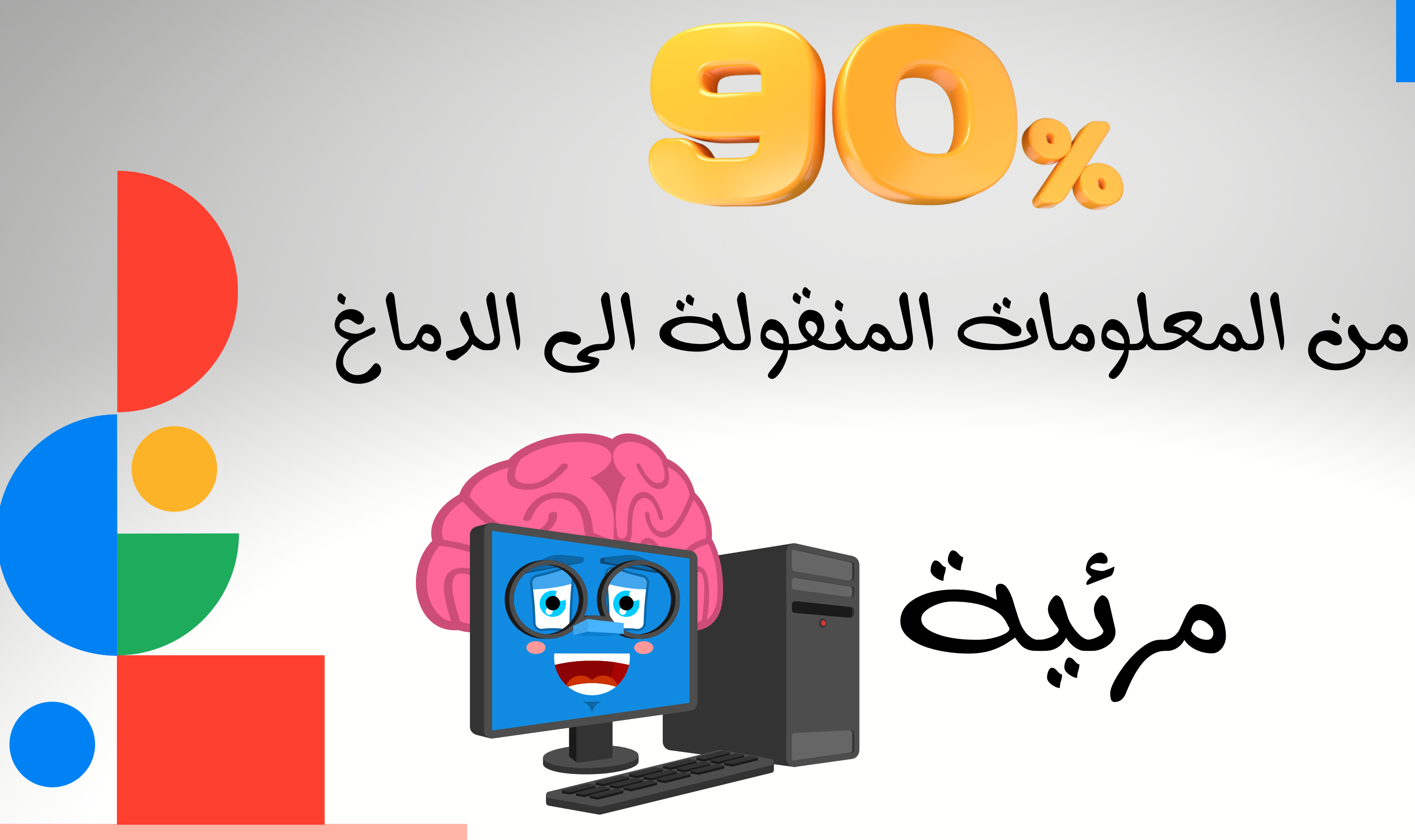

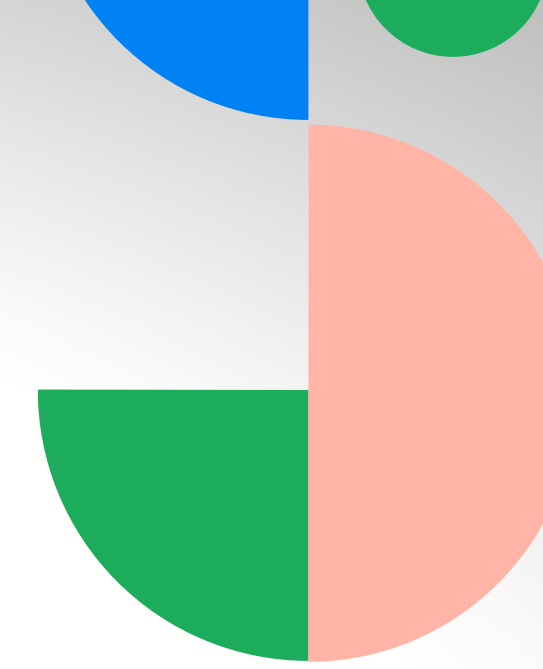

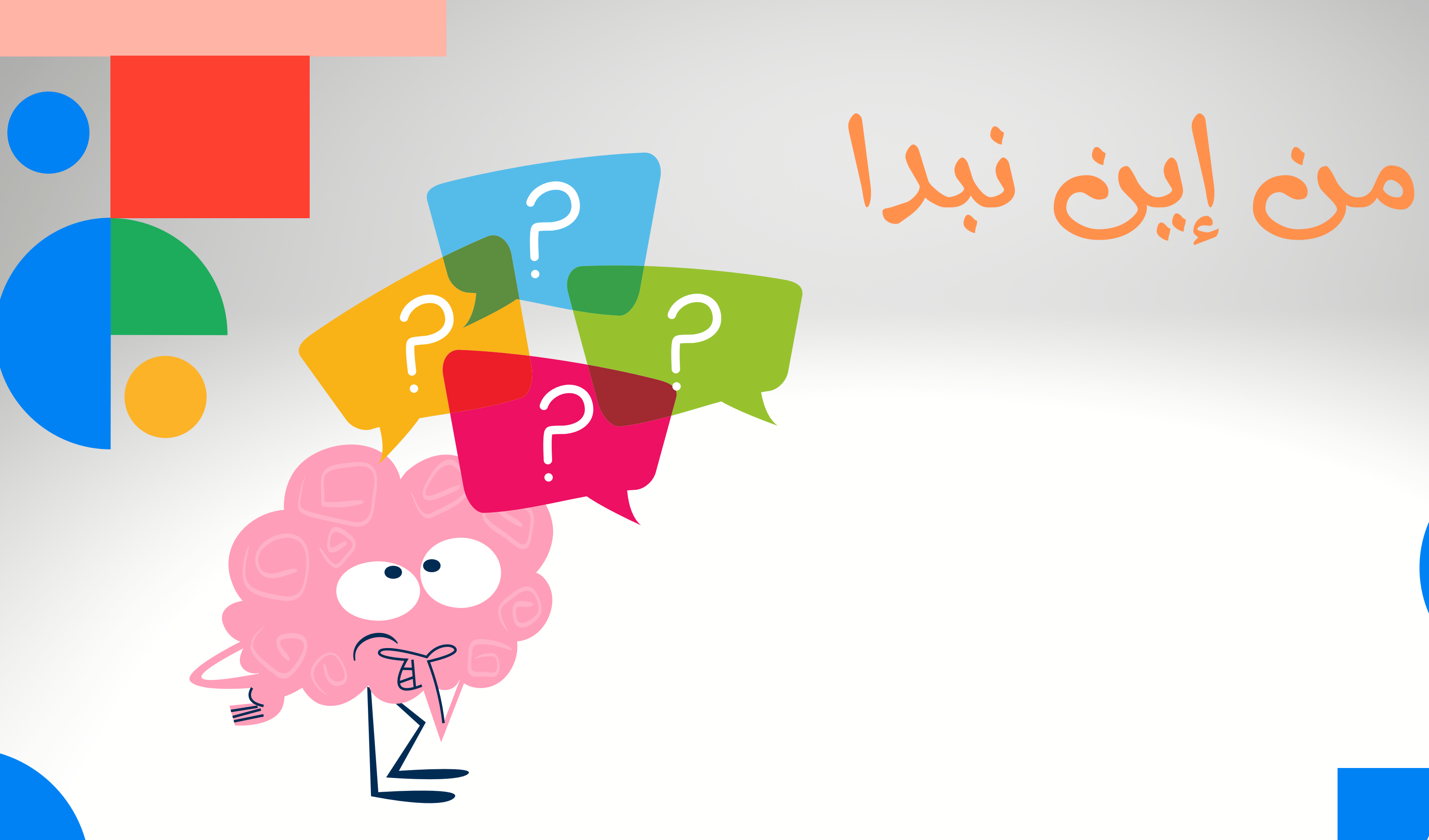

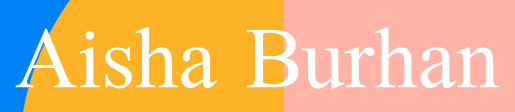

## أين ممكن نشاهد تصميم الجرافيك؟

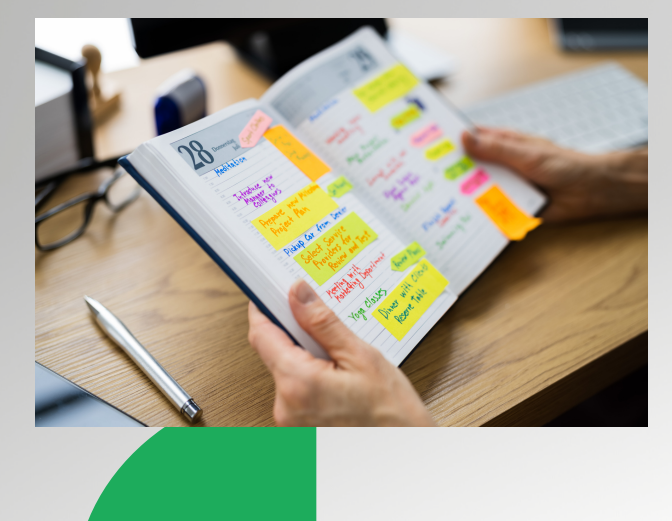

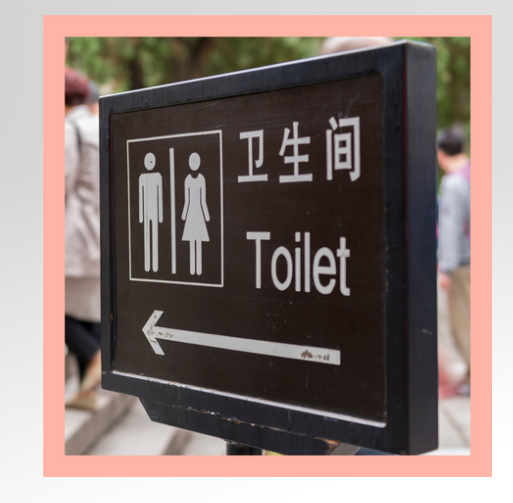

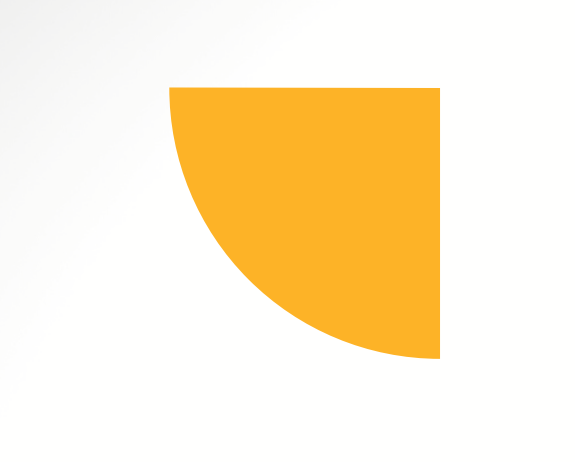

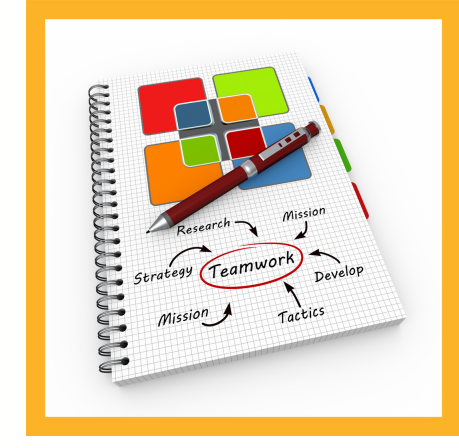

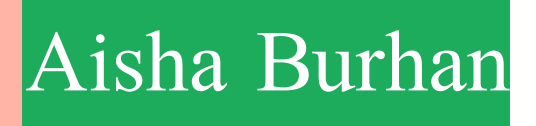

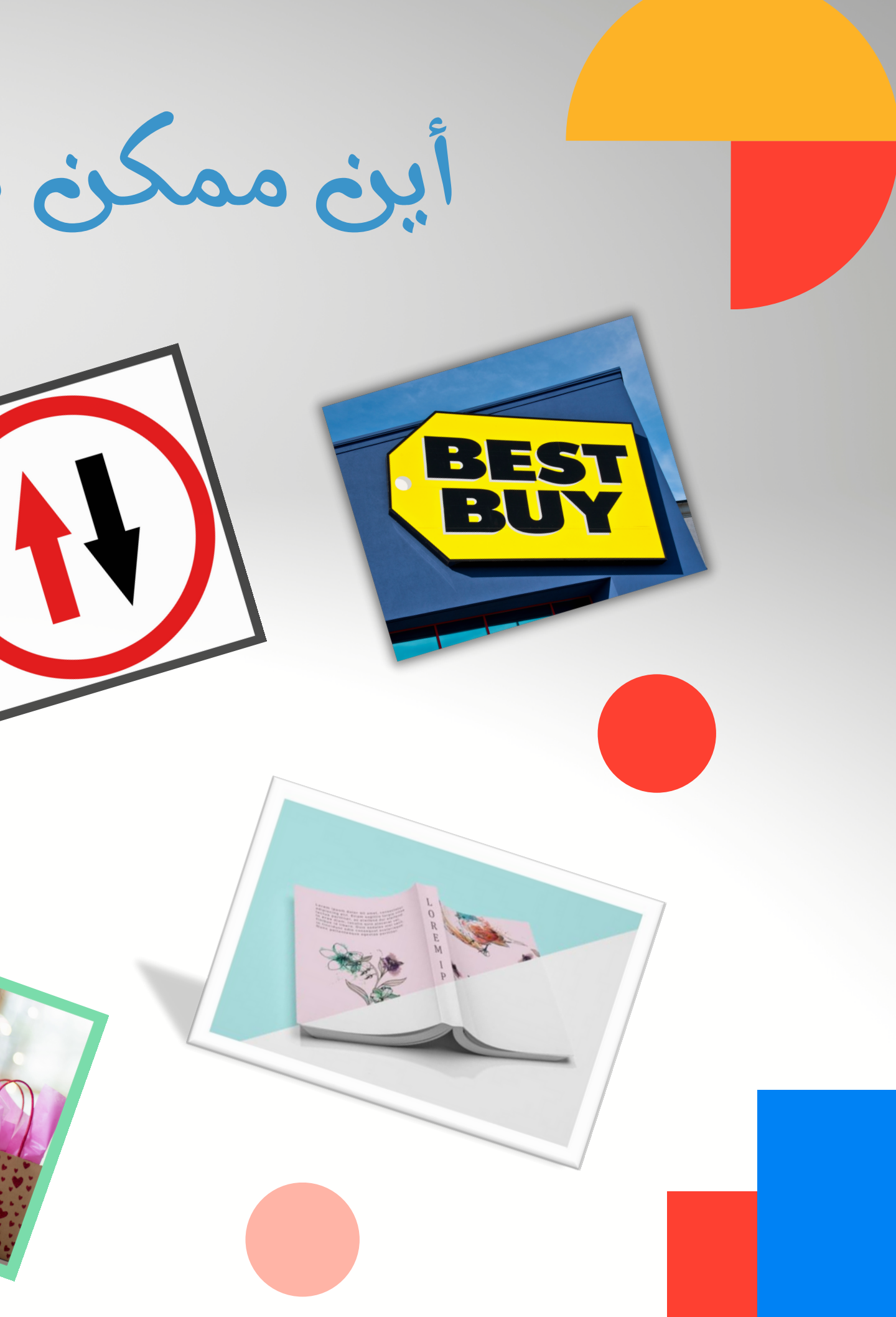

الفكرة

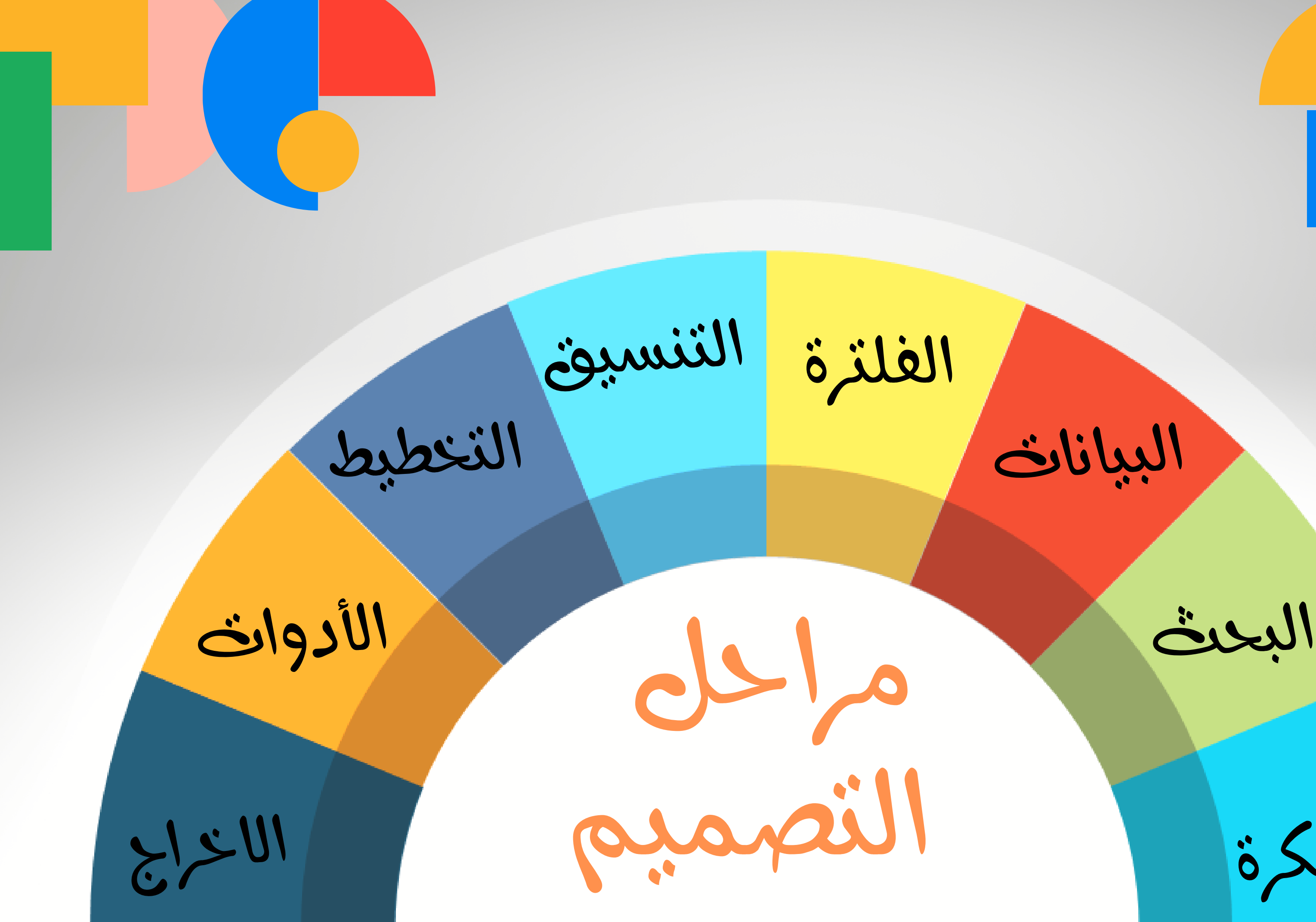

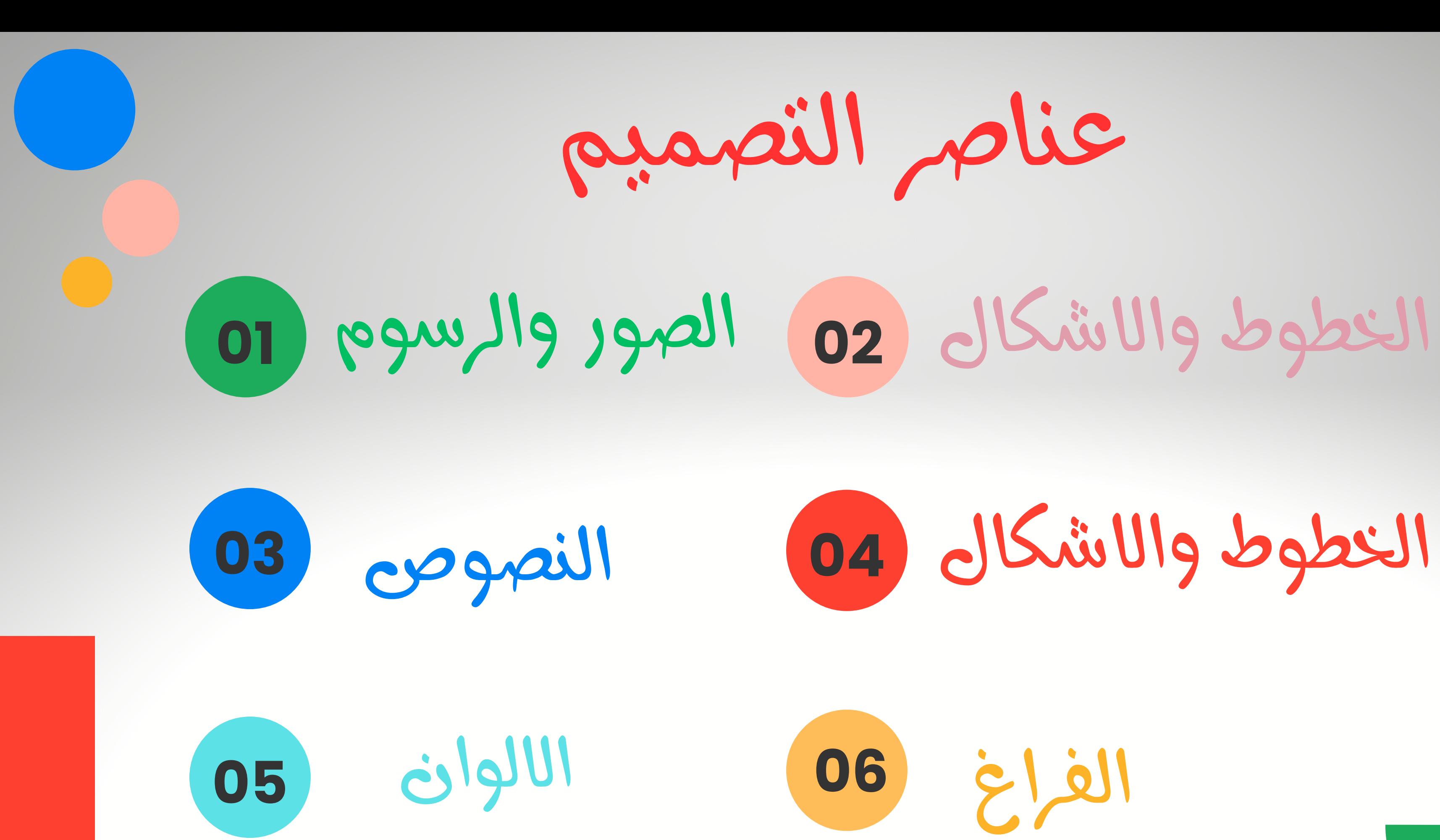

## الخطوط والاشكال

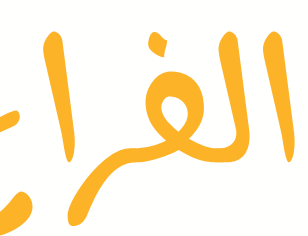

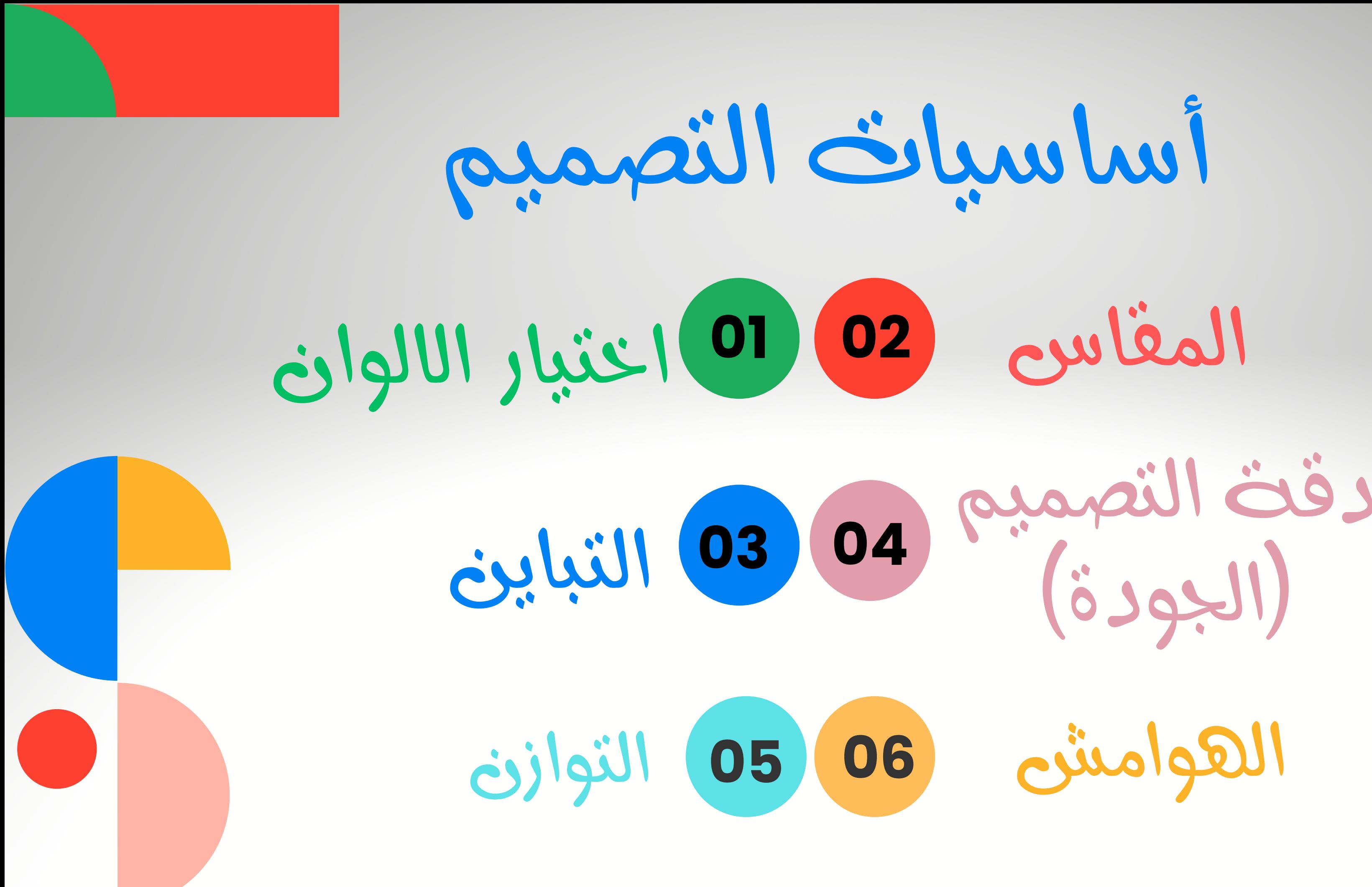

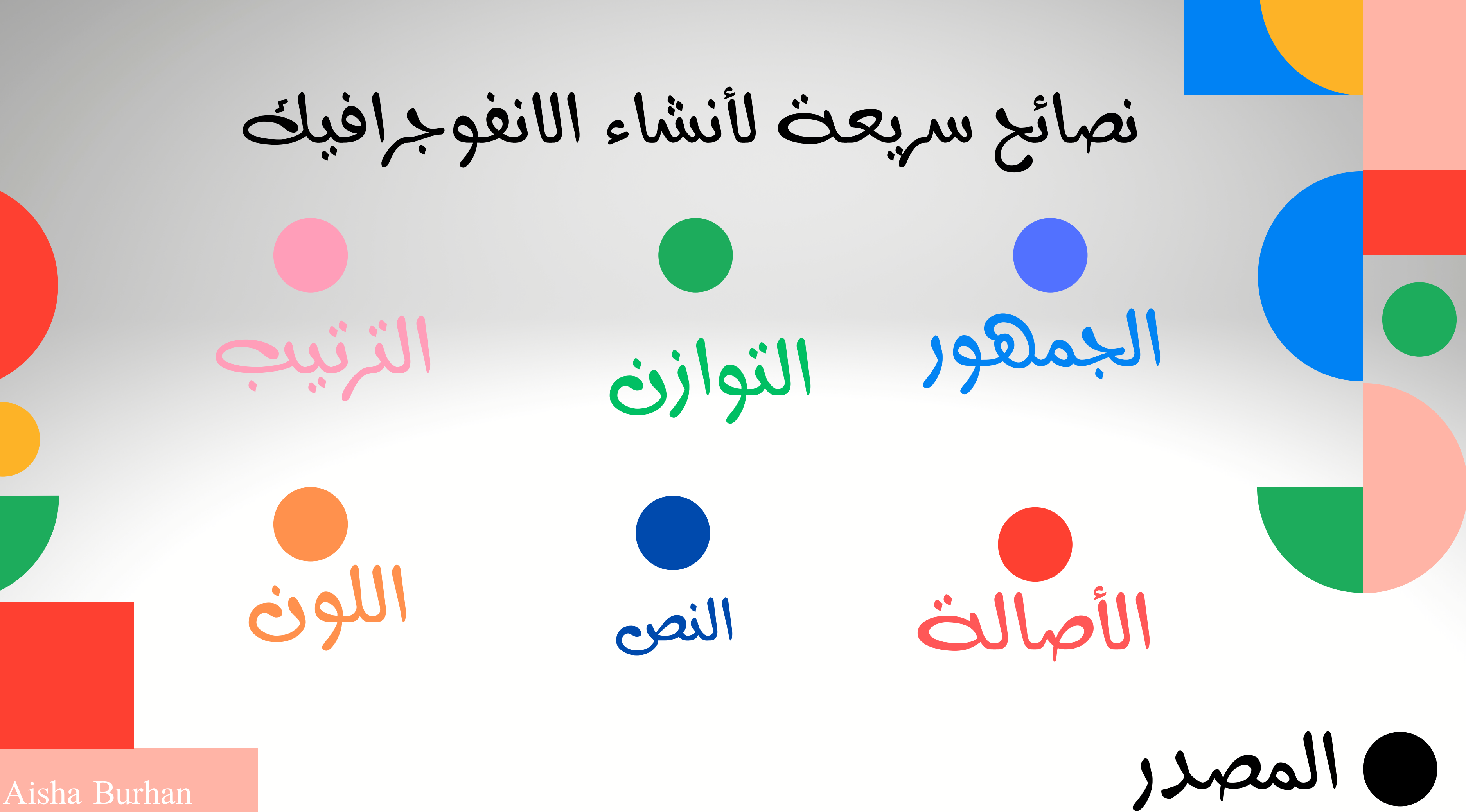

**[easelly](https://www.easel.ly/dashboard)** أدوات [التصميم](https://t.me/ALADWAT)

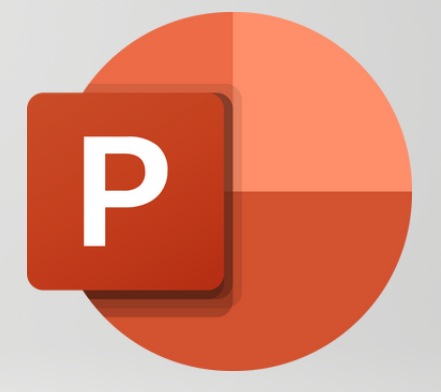

### **[Microsoft](https://play.google.com/store/apps/details?id=com.microsoft.office.powerpoint&hl=ar&gl=US) [PowerPoint](https://play.google.com/store/apps/details?id=com.microsoft.office.powerpoint&hl=ar&gl=US)**

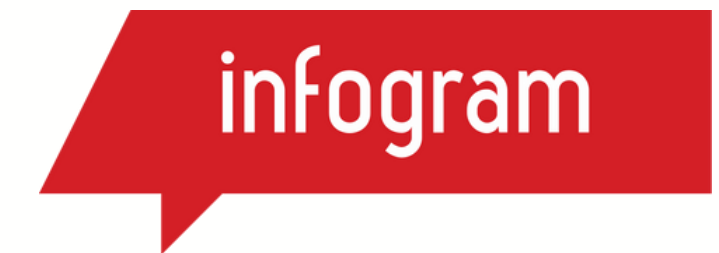

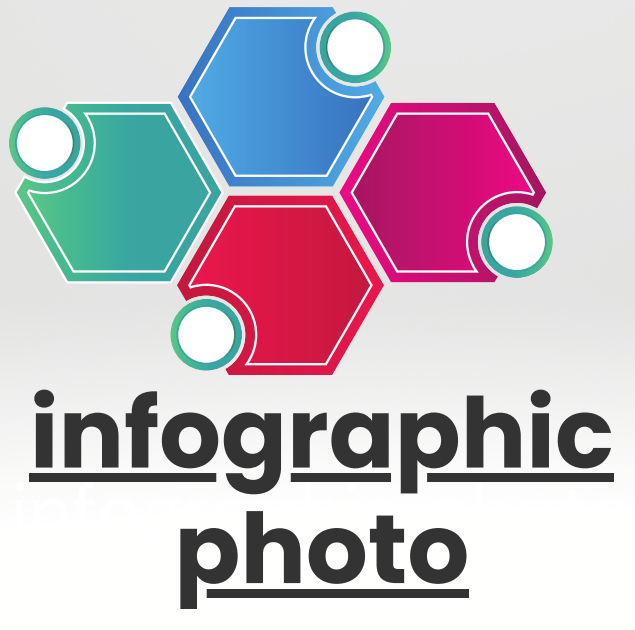

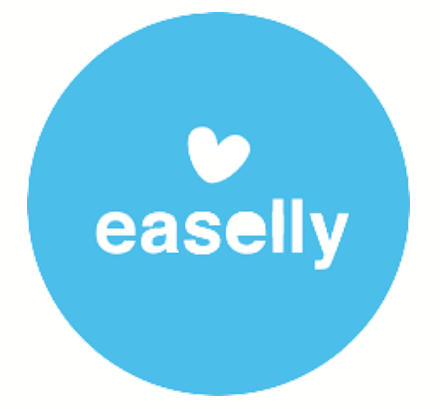

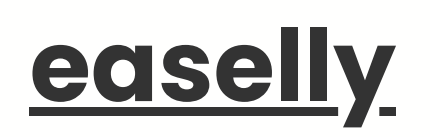

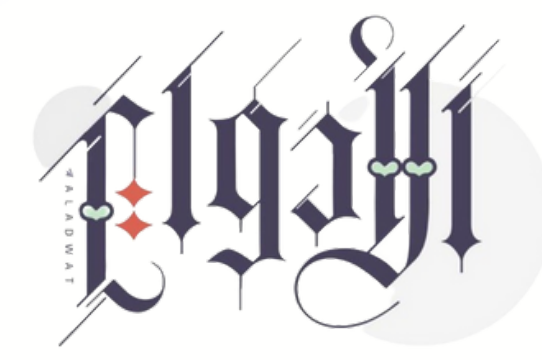

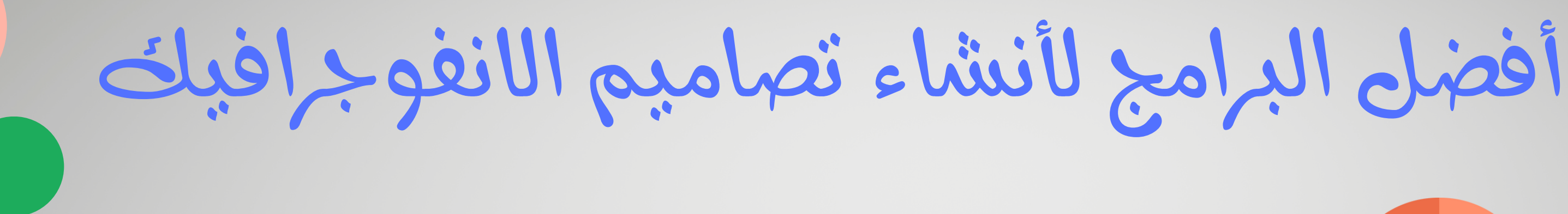

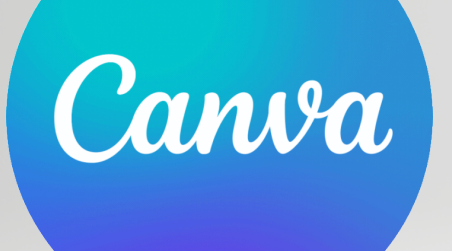

### [canva.com.](https://www.canva.com/)

### **[infogram.com](https://infogram.com/)**

## [أ](https://academy.hsoub.com/questions/7608-%D9%85%D8%A7-%D9%87%D9%88-%D8%A7%D9%84%D8%A7%D9%86%D9%81%D9%88%D8%AC%D8%B1%D8%A7%D9%81%D9%8A%D9%83-%D9%88%D9%85%D8%A7-%D8%A3%D9%81%D8%B6%D9%84-%D8%A7%D9%84%D8%A8%D8%B1%D8%A7%D9%85%D8%AC-%D9%84%D8%A5%D9%86%D8%B4%D8%A7%D8%A1-%D8%AA%D8%B5%D8%A7%D9%85%D9%8A%D9%85%D9%87%D8%9F/)فضل البرامج لإنشاء [تصاميم](https://academy.hsoub.com/questions/7608-%D9%85%D8%A7-%D9%87%D9%88-%D8%A7%D9%84%D8%A7%D9%86%D9%81%D9%88%D8%AC%D8%B1%D8%A7%D9%81%D9%8A%D9%83-%D9%88%D9%85%D8%A7-%D8%A3%D9%81%D8%B6%D9%84-%D8%A7%D9%84%D8%A8%D8%B1%D8%A7%D9%85%D8%AC-%D9%84%D8%A5%D9%86%D8%B4%D8%A7%D8%A1-%D8%AA%D8%B5%D8%A7%D9%85%D9%8A%D9%85%D9%87%D8%9F/) الانفوجرافيك

### **PRESENTATIONGO**

### **[Google](https://developers.google.com/chart?hl=ar) Charts [presentationgo.com/](https://www.presentationgo.com/presentation/colors/green/page/4/)**

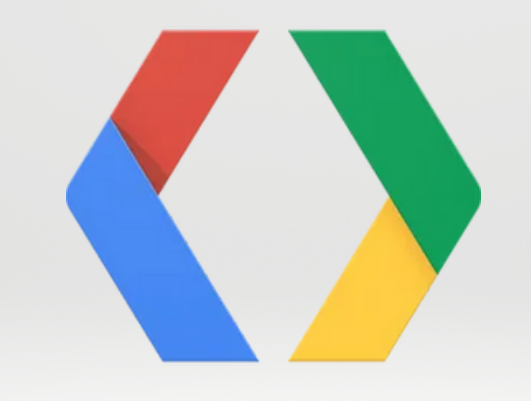

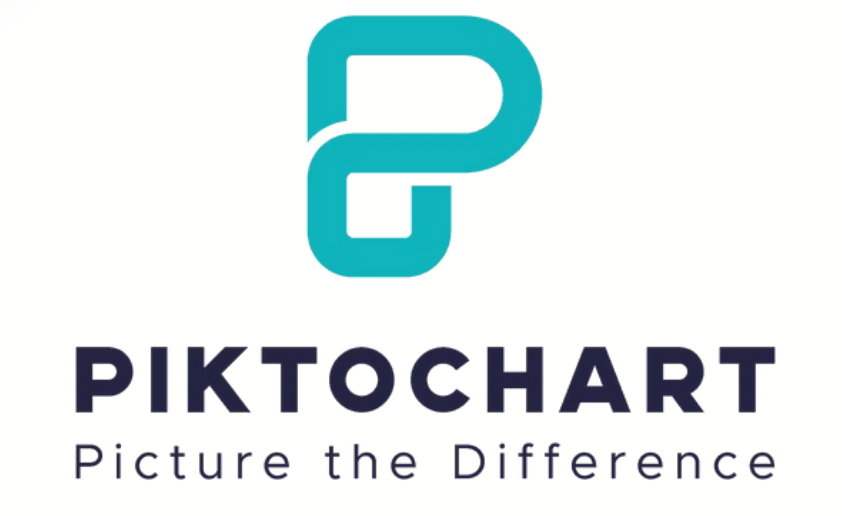

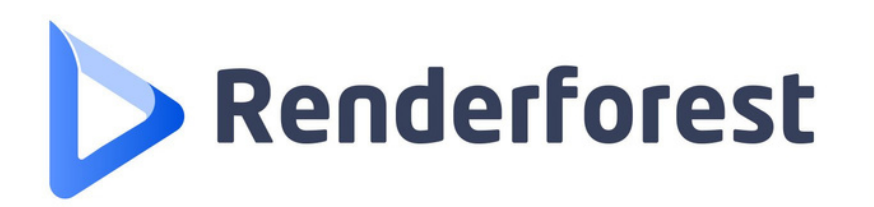

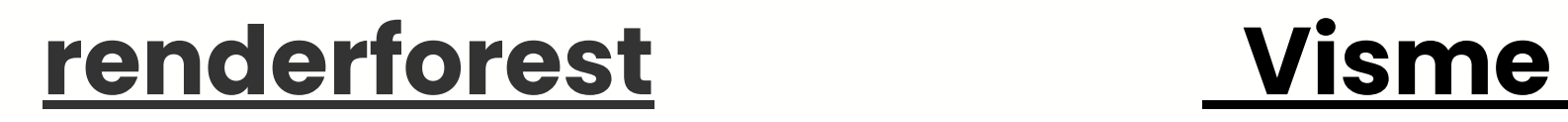

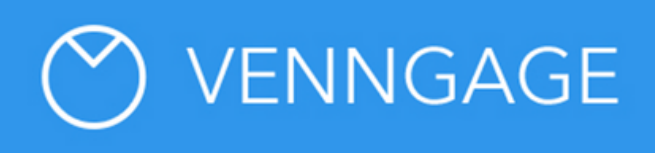

## **<u>Google Charts</u>** [infographic.venngage](https://infograph.venngage.com/templates/diagrams)

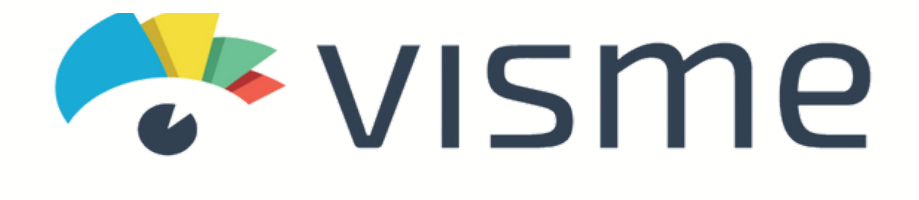

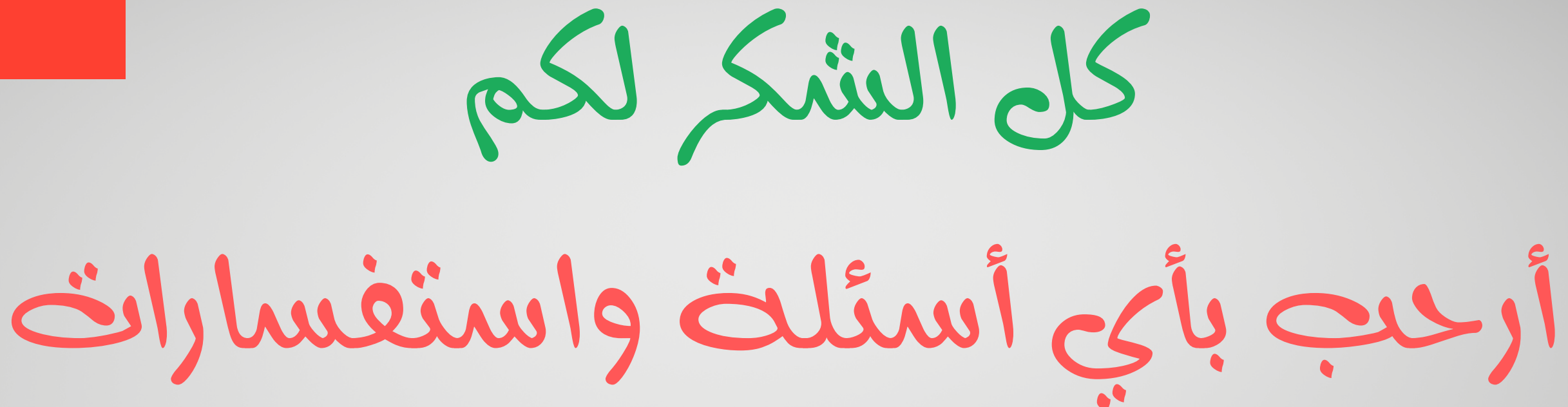

## شاكره للحضور مرة أخرى

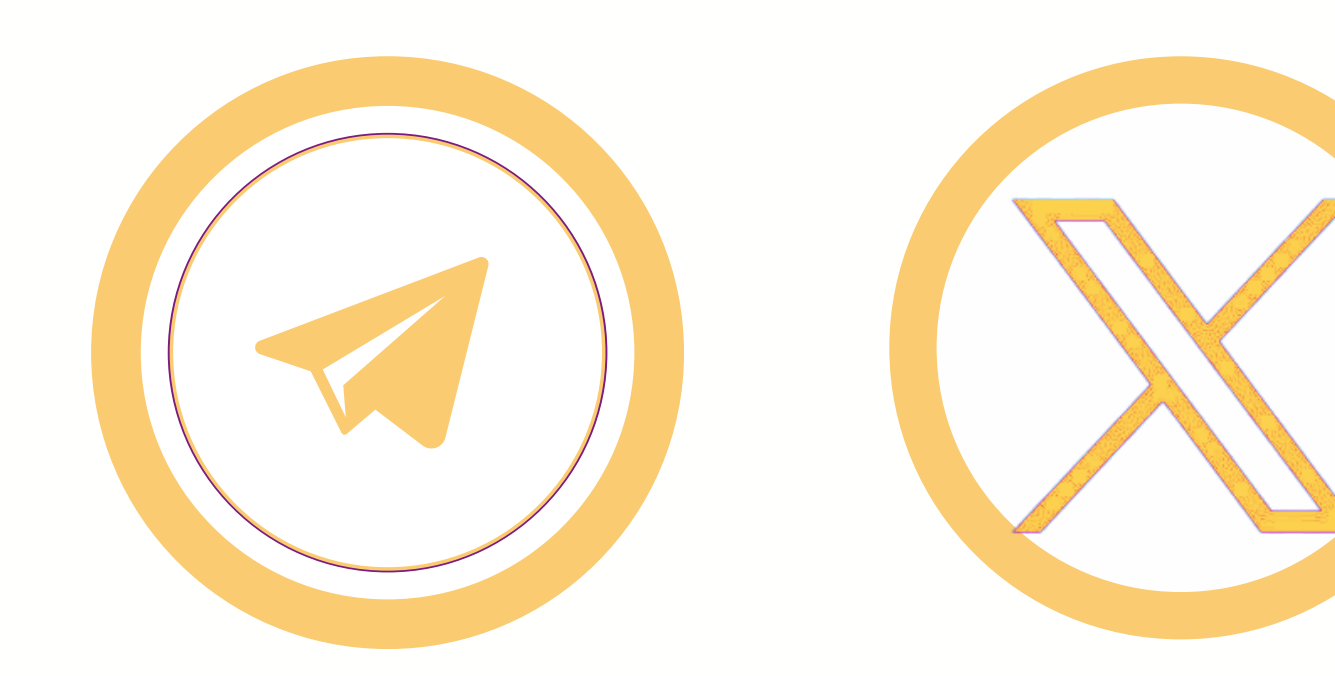

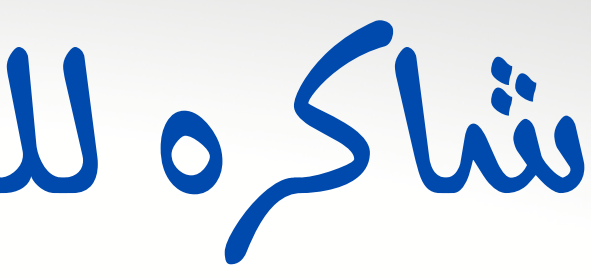

Aisha Burhan

## **للتواصل**